## **ProtoCom/ProtoCom-Lon-KT Product Notice**

## IMPORTANT! Read this notice BEFORE opening the smaller ProtoCom/Proto-Com-Lon box!

The box containing your ProtoCom/ProtoCom-Lon-KT order contains this product notice, the unit itself in a separate box, a communication cable, and a power supply. While ProtoCom/ProtoCom-Lon setup is simple, there are a number of steps you need to follow to correctly configure your particular setup, such as configuring device Modbus settings, selecting the protocol you will be using, setting the MAC address, Device Instance or Node- ID, and wiring the Host and Field ports. It is **essential** that you consult the *ProtoCom/ProtoCom-Lon Installation and Operation Manual* for detailed instructions **BEFORE** attempting to use this product.

You can access the manual from EIG's website:

- Access the ProtoCom/ProtoCom-Lon webpage: https://www.electroind.com/products/protocom-protocol-gateway/
- 2. From the right side of the screen, click Downloads>Tech Documents> User Manual to download the manual.

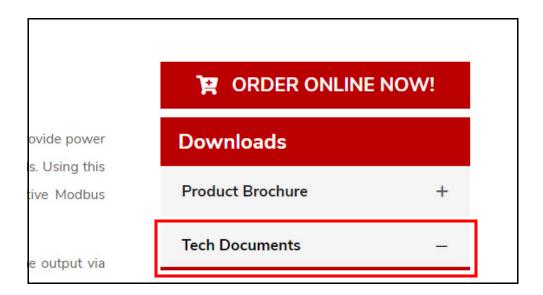

This page intentionally left blank.